# **Landesverband der Film-Autoren Baden-Württemberg e.V.**

#### Newsletter April 2024 Nr. 32

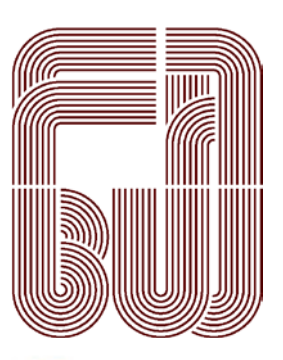

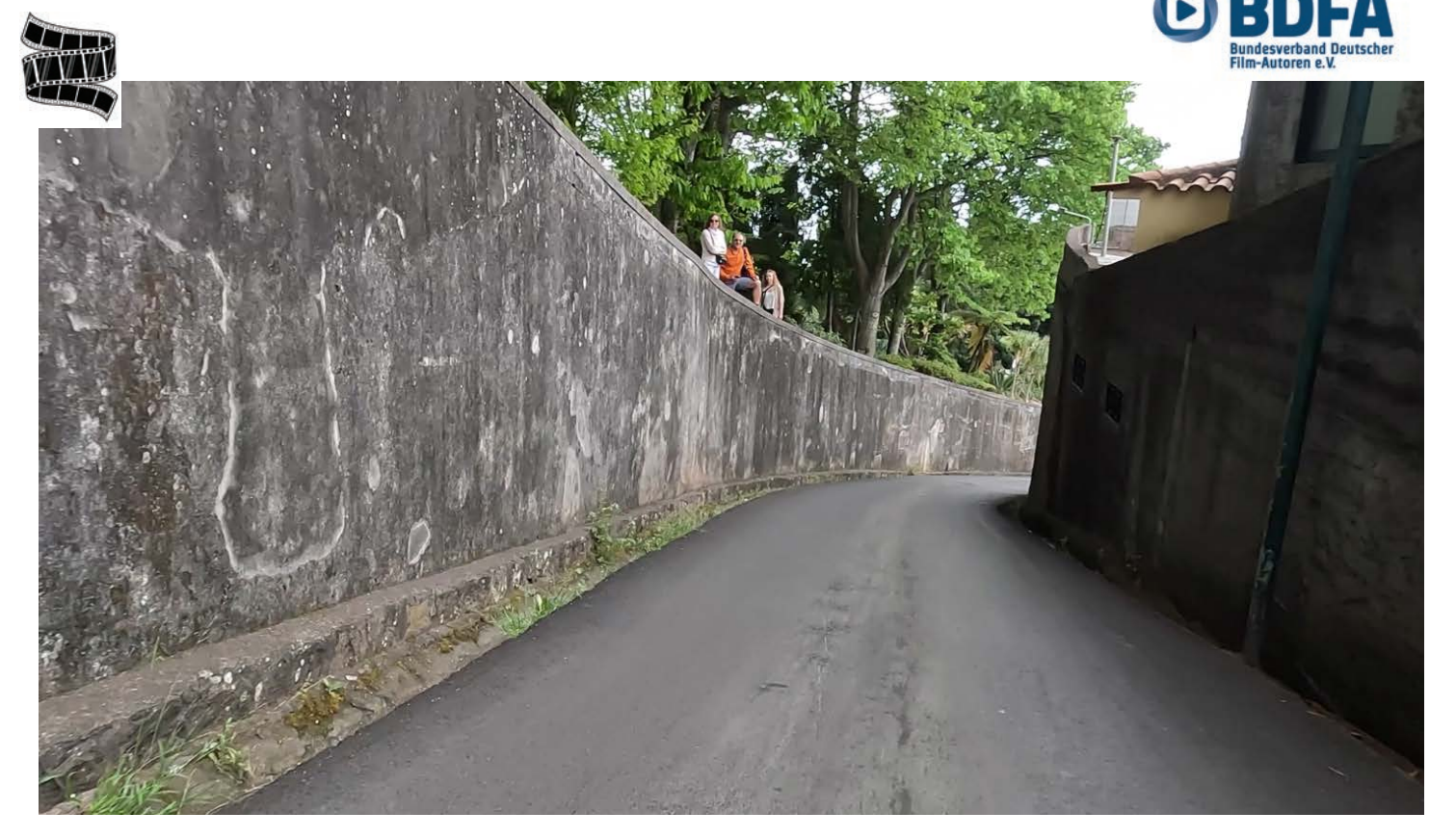

Titelfilm von Karl-Heinz Fischer und Carmen Specht: "Schlittenfahrt". Der Film entstand 2023 auf Madeira, aufgenommen mit der GoPro11. Der Weg wurde früher von Weinhändlern benutzt, die ihre Waren mit den Korbschlitten in die Stadt und zum Hafen brachten. https://youtu.be/njYdzu2r4hg

# **Liebe Filmfreundinnen und Filmfreunde**

Jeder Film ist ein Experiment! Diese verdichtete Aussage bezieht sich auf alle Phasen der Filmproduktion – auf die Idee, ihre Ausarbeitung, die Zusammenstellung des Teams, Aufnahmen vor Ort, dem Schnitt mit Effekten, Sounduntermalung und O-Tönen bis zur Fertigstellung. Jeder Film ist einmalig, erstellt ohne Aufbauanleitung, nur mit der individuellen Erfahrung, den Kenntnissen der Beteiligten, deren Kommunikation und Zusammenarbeit.

Wer entscheidet, ob der Film gut ist, ob er gelungen ist? Eine objektive Bewertung stößt bei Kunstwerken – und dazu zählen auch nicht-professionelle

Filmwerke – an ihre Grenzen. Die Bewertung kann nicht in Meter und Kilogramm erfolgen, kann auch nicht am Zeitaufwand oder am Budget des Films bemessen werden.

Nach der Fertigstellung kommt die erste Bewährungsprobe – oft die Familie, Freunde, gute Bekannte. Deren Kriterium ist etwa das Wiedererkennen der Szenen, der Personen auf der Leinwand, mancher Witz und Gag. Hier kommen oft auch noch Anregungen zur Verbesserung. Auch der Filmclub ist eine kritische Instanz mit Rückmeldung zum Nachbearbeiten.

Danach wird der Film der Öffentlichkeit präsentiert, einer Jury beim Filmfestival. Eine Jury bemisst die Qualität an technischer Ausführung, an der Idee und der Geschichte, am Kommentar. Natürlich hat jeder Juror seinen eigenen Geschmack. Doch er wird darauf achten, dass der eigene Geschmack nicht wichtiger ist als die sachliche Diskussion. Am Ende einer Diskussion entscheidet die Mehrheit. Die Jury will Preise und Sonderpreise vergeben – das ist ihr Maßstab: der Wettbewerbs-interne Vergleich.

Das Gremium zur Weitermeldung des Films bemisst nach Originalität, möglichen Chancen auf der nächst-höheren Ebene; Grundlage ist sicher auch die vorhergehende Diskussion der Jury. Hier kann es durchaus Abweichungen zum Urteil der Jury geben. Ein weiteres Kriterium ist schließlich noch das Kontingent, das für die Weitermeldung zur Verfügung steht. Eine ganz nüchterne Tatsache.

Ein weiterer Prüfstein für den Film ist auch das Publikum beim Festival. Hier gelten individuelle Kriterien, der persönliche Geschmack; hier gibt's keine Diskussion, allenfalls eine Abstimmung für den Publikumspreis – dieses Urteil ist meistens nochmals abweichend zur Jury.

Jede Öffentlichkeit hat also ihre eigenen Kriterien. Was ist nun entscheidend, welches Urteil?

Vielleicht ist es doch der Autor, die Autorin selbst! Im Rückblick sieht der Filmemacher den immensen Aufwand am Recherchieren, an den Einstellungen für die Aufnahmen, am Schnitt, der sich über Wochen oder Monate hinziehen kann, am Erstellen des roten Fadens, am Gedeihen des Werks, am Verbessern, am Feilen – irgendwann ist es dann aber gut! Es reicht! Die Filmemacherin ist zufrieden – es hat einfach Spaß gemacht!

Und dann ist das Werk wirklich gut! Experiment gelungen!

Waltraut Kruse – Presse und Öffentlichkeit – waltraut.kruse@bdfa-lvbw.de

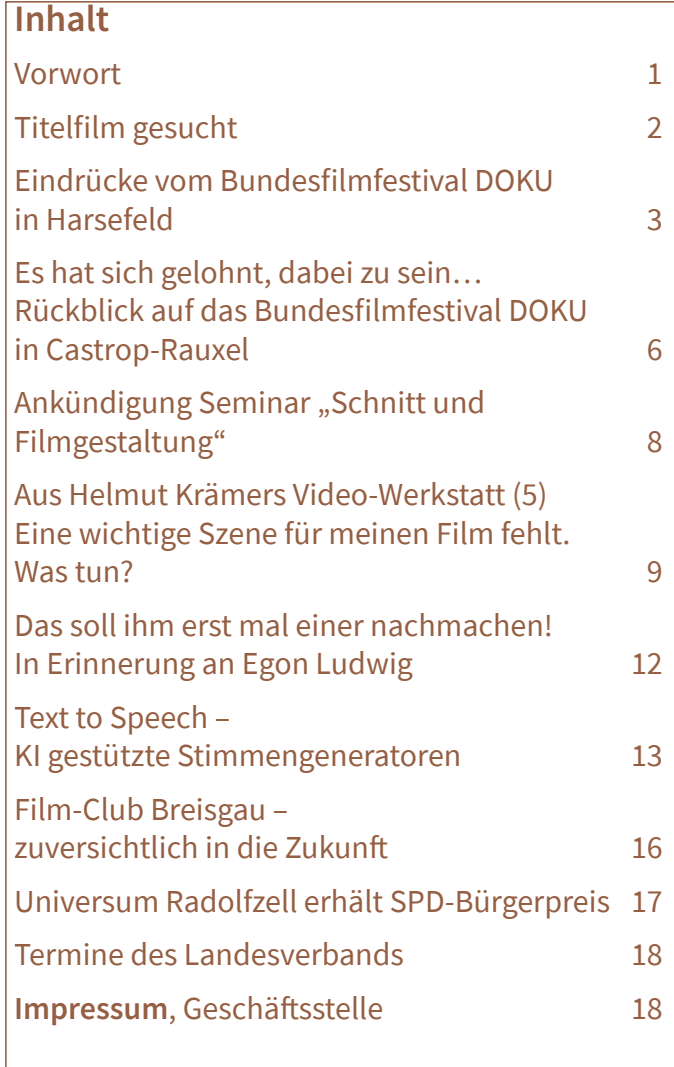

#### Titelfilm gesucht

Haben Sie einen Film, den Sie für einen der nächsten Newsletter als "Titelfilm" zur Verfügung stellen möchten? Gerne auch mit Zusatzinformationen.

Die Länge sollte ca. 2 bis 5 Minuten betragen.

Ich würde mich sehr darüber freuen. Infos an: waltraut.kruse@bdfa-lvbw.de

# **Eindrücke vom Bundesfilmfestival DOKU in Harsefeld**

Der Ort Harsefeld ist dem "Normalbürger" kaum **bekannt, unter Filmfreunden dagegen schon. Zum zweiten Mal fand das Bundesfilmfestival DOKU im historischen Kinosaal der Harsefelder Lichtspiele im Landkreis Stade statt. Die Gemeinde mit 15 000 Einwohnern liegt im Landkreis Stade, ca. 35 km südwestlich von Hamburg, südlich der Niederelbe.** 

#### **Die Tagungsstätte**

Das Ehepaar Meyer gründete das Kino bereits 1928. Seit fast 100 Jahren gestaltet die Familie Filmgeschichte mit, von der Stummfilm-Ära bis hin zur heutigen digitalen Projektion. Schwierige Zeiten überbrückte sie mit einem Verzehrkino. Später kamen dann noch das Hotel und die Restauration dazu.

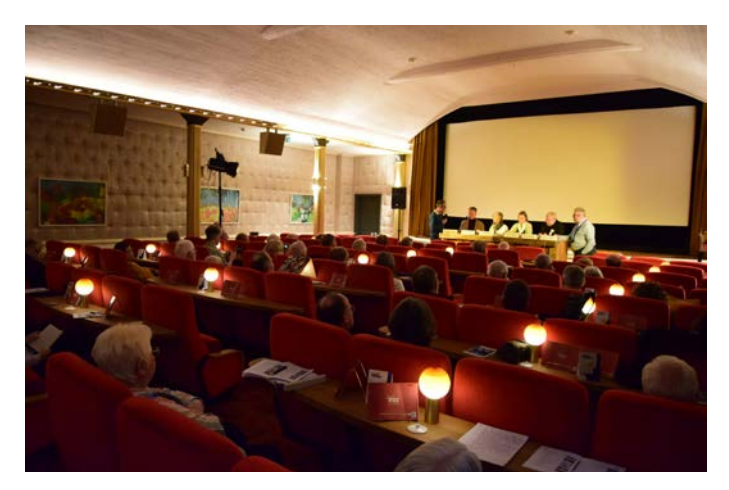

Historischer Kinosaal der Harsefelder Lichtspiele. Foto: Hans-Werner Kreidner.

Das Kino hat einen nostalgischen Charme wie man ihn nur noch selten findet. Der Verkauf der Eintrittskarten erfolgt wie früher von der Rolle, und auf Wunsch gibt es auch einen Service am Platz. Zum Ambiente tragen natürlich auch die textile Wandbespannung, ein roter Teppichboden, ein goldfarbener Vorhang, 120 rote Sessel mit Echtholz-Tischen und historische Säulen bei.

Kino, Gaststätte und Unterkunft – mit dem Zug auch noch am Wochenende erreichbar – alles ist in einem Haus und bildet somit eine ideale Kombination für BDFA-Filmfestivals: Filme anschauen und diskutieren, abends genießen und anschließend ruhig schlafen!

#### **Die Veranstaltung**

Der Landesverband BDFA-Nord richtete das Festival vom 5. bis 7. April 2024 aus. Die Organisation stand unter der bewährten Leitung des ersten Vorsitzenden Rainer Drews und seinem großen Team. Die Vorführung der 36 nach Harsefeld gemeldeten Filme und die Zwischenbewertungen verliefen reibungslos. Besonders geschätzt wurden die kurzen Diskussionen im Anschluss an jeden Beitrag: Herr Drews interviewte die Autoren zu ihren Projekten und zwar zu den Anlässen, den Ideen, zur Vorgehensweise und über die Besonderheiten. Das unterstrich die persönliche Atmosphäre.

#### **Die Jury**

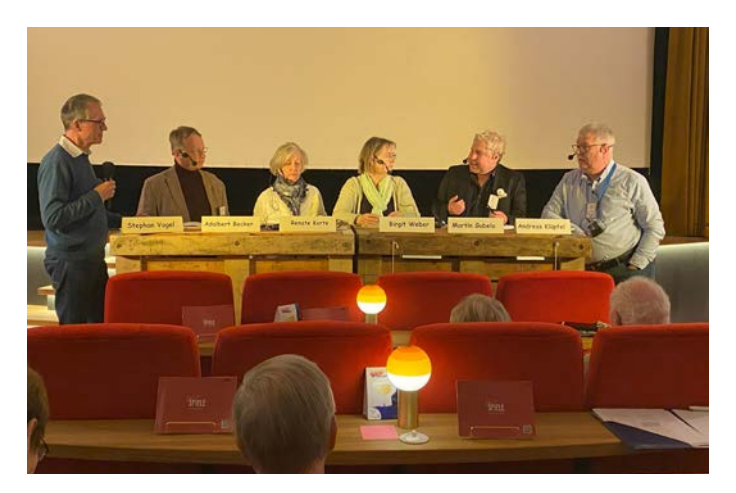

Die Jury (v.li.n.re.): Stephan Vogel als Juryleiter, Adalbert Becker, Renate Korte, Birgit Weber, Martin Gubela, Andreas Klüpfel. Foto: Klaus Menzer.

Die Jury stand unter der Leitung von Stephan Vogel. Er moderierte den ehrenamtlich arbeitenden Kreis der fünf Juroren mit Adalbert Becker, Martin Gubela, Birgit-Karin Weber, Andreas Klüpfel und Renate Korte. Ein Teil der rund 70 Zuschauer beanstandete abseits des Plenums die zu hohe Messlatte bei den Beurteilungen, die es nicht-professionellen, höchst-ambitionierten Filmautoren immer schwerer macht, ausgezeichnet zu werden. So gab es in Harsefeld eine Fülle von 15 mal Bronze, nur sechs mal Silber und keine einzige Goldmedaille.

Es gibt keine Kriterien, wohin welche DOKU-Filme gemeldet werden – ob Harsefeld oder Castrop-Rauxel – beide Bundesfilmfestivals sind gleichwertig. Die Weitermeldungsgremien der Landesverbände haben für beide Austragungsorte ein festes Kontingent.

Vom Auswahlgremium für die Weiterleitungen wurden elf Filme an die DAFF weiter gemeldet. Das lag vermutlich weniger an den Inhalten als an dem zur Verfügung stehenden Kontingent von 160 Minuten.

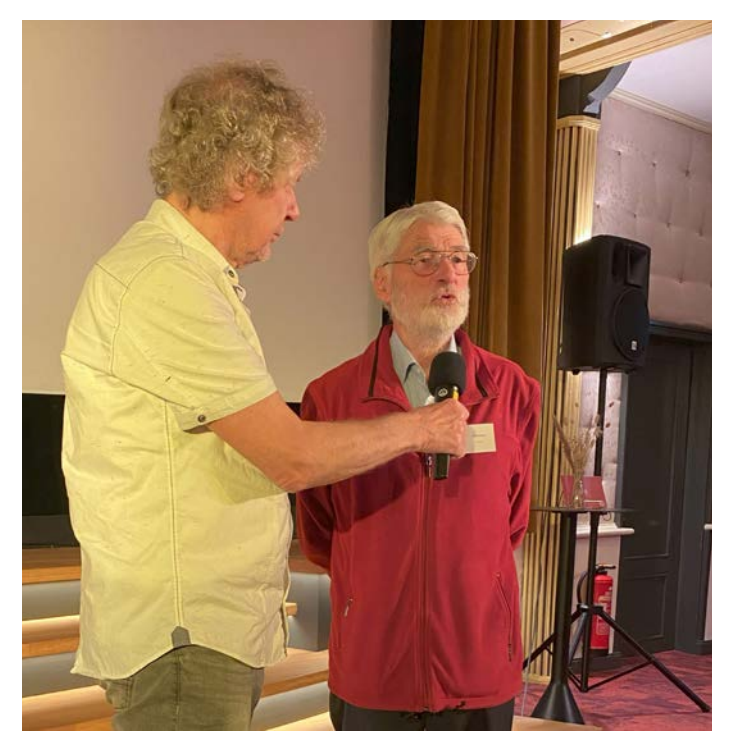

1. Vorsitzender des Landesverbands BDFA Nord Rainer Drews und Falk Auer, Autor des Artikels. Foto: Klaus Menzer.

(Aus der Jury-Besprechung "Pellworm macht's vor: **Strom aus Sonne, Wind und Biomasse" s.u.)**

#### **Jury-Besprechung**

Aus der Jury-Besprechung zu meinem Film "Pellworm macht's vor: Strom aus Sonne, Wind und Biomasse":

"Ein aktuelles und interessantes Thema über die Versorgung einer nordfriesischen Insel mit erneuerbaren Energien; eine umfassende und gute Information über den Beginn der Energiewende vor rund 40 Jahren, verbunden mit einer professionellen Sprecherstimme. Trotz der bekannten schwierigen Aufnahmebedingungen zu Beginn der Corona-Zeit

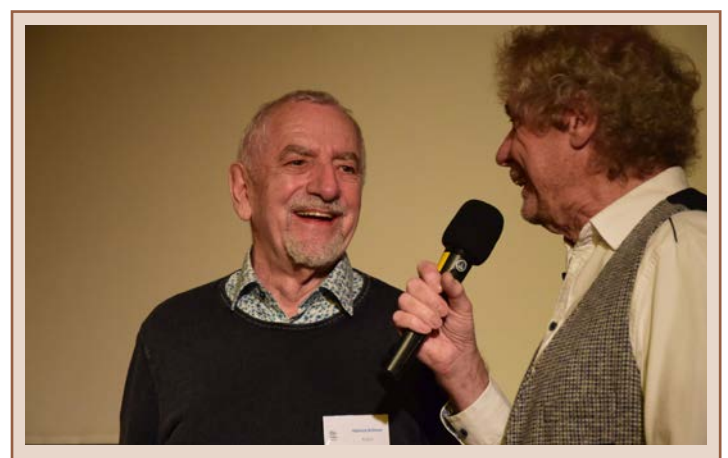

Helmut Krämer vom Filmclub Singen-Radolfzell wurde mit seinem Film "Bumerang" an die DAFF weitergemeldet. Foto: Hans-Werner Kreidner.

Aus der Jury-Besprechung: "Das Eigenleben eines **Bumerangs: slapstickgemäß, originell, unterhaltsam, teils etwas holprig..."**

"Manchmal erlebt man ungewöhnliche Dinge: einen Bundes-Wettbewerb ohne eine einzige Gold-Medaille, oder einen Film, der die Bronzemedaille um eine Jurorenstimme verpasst, dann aber zur DAFF weitergemeldet wird. Wie und warum auch immer – ich freue mich." (Helmut Krämer)

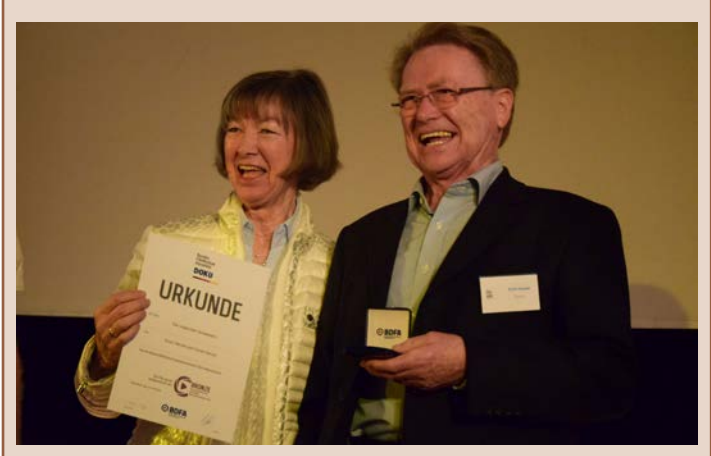

Erich und Christl Herold vom Filmclub Singen-Radolfzell erhielten für ihren Beitrag "Die ungleichen Schwestern" eine Bronze-Medaille. Foto: Hans-Werner Kreidner.

Aus der Jury-Besprechung: "Die Liparischen Inseln wer**den in der "Ich"-Sprache (Dialekt) vorgestellt. das läuft sich aber tot; romantisch rübergebracht, aber immer gleiches Schema, die Gewichtung ist ausbaufähig."**

**Medaillen und Weitermeldungen für Autoren aus dem Landesverband Baden-Württemberg**

**SILBER** und Weitermeldung zur **DAFF**: Karl-Heinz Schmidt, " … den Traum erfüllt", Einzelmitglied Baden-Württemberg

BRONZE: Erich und Christl Herold, "Die ungleichen Schwestern", Filmclub Singen-Radolfzell BRONZE: Cord von Restorff, "Suchen und Finden", Karlsruher Film- und Video-Club Der Film "Bumerang" von Helmut Krämer, Filmclub Singen-Radolfzell, wurde zur DAFF weitergemeldet. – der Autor durfte nur allein auf die Insel reisen und musste zu dem Interview-Partner einen ausreichenden Abstand halten – haben Großaufnahmen gefehlt. Außerdem hätte das große Photovoltaikfeld gleich am Anfang kommen müssen."

Leider hat die Jury diese Umstände nicht gewürdigt: Es haben nur drei statt der erforderlichen vier von fünf Juroren für eine Bronze-Medaille gestimmt – das war einer zu wenig.

Dr. Falk Auer Filmclub Lahr e.V.

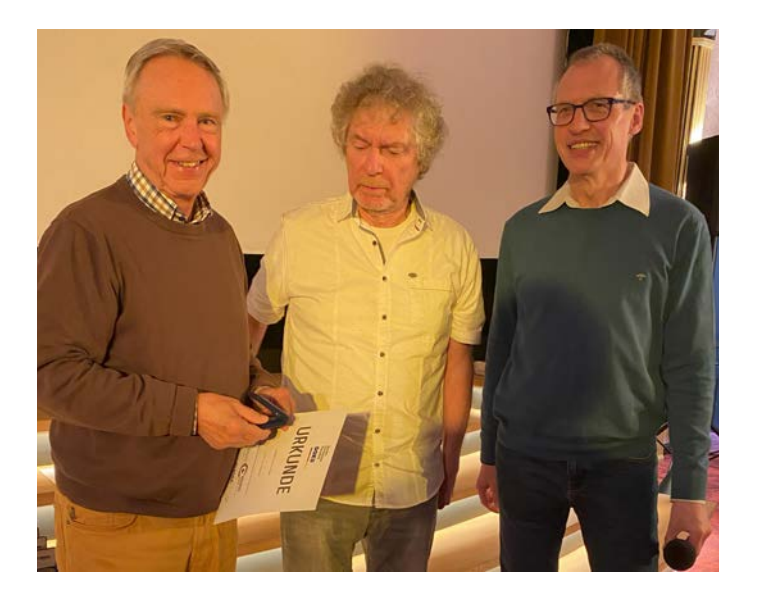

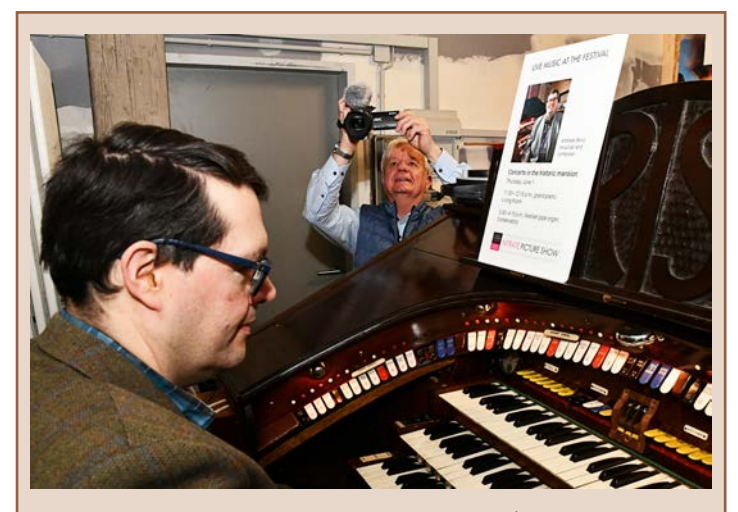

Karl-Heinz Schmidt, Bad Friedrichshall (Einzelmitglied Baden-Württemberg) bei den Aufnahmen zu seinem Film "...den Traum erfüllt". Der Organist Andreas Benz hatte vor 20 Jahren einen Traum, der jetzt Wirklichkeit geworden ist: mit seiner Kinoorgel begleitet er Stummfilme. Foto: Peter Klotz.

Aus der Jury-Besprechung: "Anfang irritierend, etwas **verstörend... ein sympathischer Protagonist, die Leidenschaft wird gespürt, ist auch hörbar."**

(linkes Foto) Cord von Restorff mit Rainer Drews und Stephan Vogel bei der Überreichung der Urkunde zu seinem Film "Suchen und Finden". Foto: Klaus Menzer.

Aus der Jury-Besprechung: "Das Thema wurde gut um**gesetzt, die Protagonistin erklärt gut, umfänglich und informativ; bei der Kamerarbeit fehlen Nahaufnahmen, die Schluss-Szenen (wie Schulungsfilm) hätte es nicht gebraucht, Spielfilmszenen wirken aufgesetzt."**

#### **Der Publikumspreis**

Für den Beitrag "anti-arktos", von Gerhard Kreysa, Wiesbadener Filmkreis, stimmten mehr als 79% der Zuschauer.

Die Antarktis, Kontinent der Extreme, speichert 90 % allen Eises der Erde. Das einzigartige Ökosystem gehört zu den vom Klimawandel am stärksten betroffenen Regionen und wird die Zukunft der Menschheit beeinflussen. Ein Paradies für Pinguine ist sie noch immer.

Aus der Jury-Besprechung: "Auf verständliche Art und anschaulich unter Nutzung von Grafiken wissenschaftlich erklärt; handwerklich sehr geschickt montiert; informativ und wertvoll; faszinierende, wunderschöne Bilder, die begeistern."

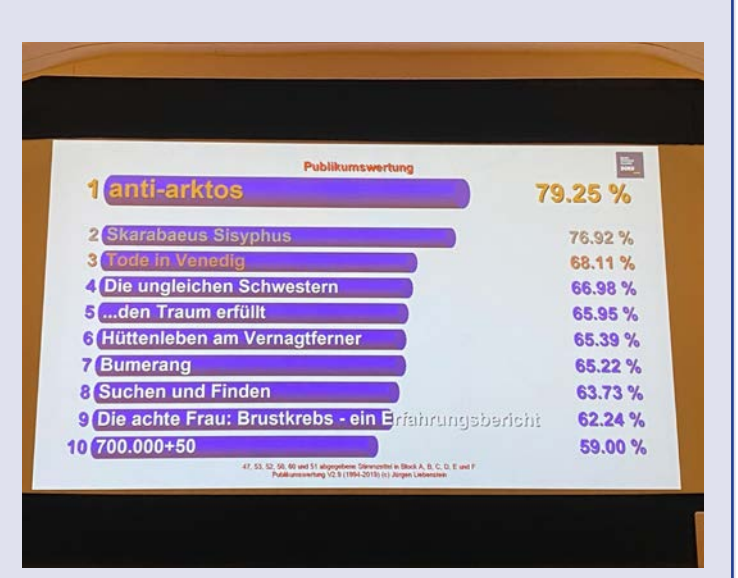

Die Publikumswertung in Harsefeld. Foto: Klaus Menzer

# **Es hat sich gelohnt, dabei zu sein… Rückblick auf das Bundesfilmfestival DOKU in Castrop-Rauxel**

**Aller Anfang ist schwer. Unsere Anfahrt nach Castrop-Rauxel gestaltete sich anstrengender als erwartet. Vollsperrung der A45. Stoßstange an Stoßstange ging es durch Lüdenscheid und dann**  nervte Google Maps immer wieder mit "Sie befin**den sich immer noch auf der schnellsten Route".**

#### **Der Empfang**

Welches Kontrastprogramm dann am Tagungsort: Am Empfang zwei sehr freundliche Damen, die Claudia und mich liebevoll empfingen. Zur Eröffnungsansprache von Andreas Meier, dem Veranstalter und 1. Vorsitzenden des Filmklubs Dortmund sowie dem ersten Film "Unsere Kinogeschichten" reichte es leider nicht mehr.

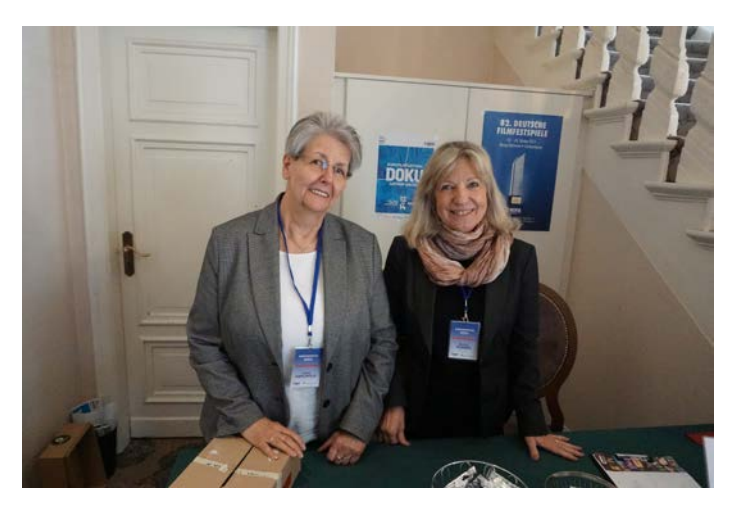

Am Empfang: Angela Hirschfeld (links) und Monika Hornig (rechts), Filmklub Dortmund. Fotos des Beitrags: Helmut Leier.

## **Die Filme**

Von Freitag bis Sonntag wurden den mehr als 50 Teilnehmern insgesamt 33 Filme gezeigt. Wir erlebten ein Feuerwerk an Themen, die unterschiedlicher nicht sein könnten. Tanzende Elefanten in Myanmar, Whiskey on the Rocks mit Eis, direkt vom Eisberg geschürft, fußballspielende Roboter, die sich noch etwas tölpelhaft anstellen, eine fast erfolglose Suche nach wilden Mustangs in Wyoming und und und. Zu einigen Filmen hatte ich auch einen persönlichen Bezug.

"Zurück in die Zukunft von gestern" von Folker Preis. Es geht um den längsten Abschnitt der Route 66 von Kingman nach Seligman (90 km). In diesem Road-

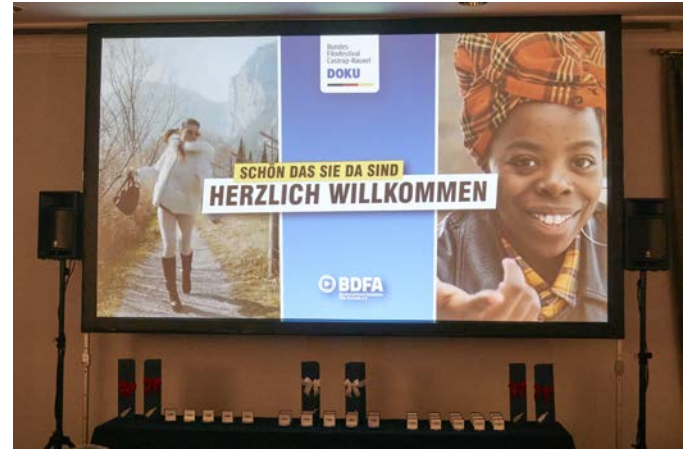

Die Großleinwand mit Pokalen.

movie ist der Autor selber immer wieder in kreativer Weise präsent und seine Interviewpartner sind einfach originell. Wer hat sich denn schon mal von einem 92-jährigen Barbier den Bart rasieren lassen? Die Jury fand die Filmidee sehr gut, war sich aber beim Schnitt nicht einig. "Der Film hat Drive und hält einen von Anfang bis zum Ende im Bann" und "der Film ist hervorragend geschnitten, aber zu schnell". Mich begeisterte der Film auch deshalb, weil er Erinnerungen an frühere USA-Reisen weckte.

Über viele Jahre arbeitete ich in Ulm, aber bei Gerhard Kreysas "Ulmer Geschichten" lernte ich doch noch einiges in lustiger Form dazu. Warum ist der Metzgerturm in Ulm so schief? Einer Anekdote nach haben schwergewichtige Metzger die Wurst mit Sägemehl gestreckt. Deshalb saßen sie wegen Betrugs im Turm ein. Als ihnen die Todesstrafe angedroht wurde, sprangen sie vor Schreck alle gleichzeitig auf eine Wandseite und haben dadurch die Schieflage ausgelöst.

Das weltweit bekannte "Zungenbild" von Albert Einstein, der in Ulm geboren ist, fotografierte ein Paparazzi, der nicht ahnen konnte, dass dieses Bild zum Markenzeichen Einsteins wurde. Einstein nahm die Vermarktung selbst in die Hand und verknüpfte damit seine unabhängige Lebenshaltung.

Die Jury fand viele lobende Worte: "Gut komponierte Geschichte, Sequenzen haben Logik, Länge gut gewählt und es gab auch Momente der Ruhe".

"Alles im Griff" von Klaus Fleischmann erzählt das Leben von Bernhard, der bei einem Unfall im frühen Kindesalter beide Arme verlor und mit Prothesen seinen Lebensalltag meistern musste. Jahre später rettete der nunmehr Achtjährige seinen besten Freund vor dem Ertrinken. Die Geschichte geht unter die Haut und durch die Presse. Bernhard wurde berühmt. Er wurde sogar vom Diktator Franco zu einer Benefizveranstaltung für Behinderte nach Madrid eingeladen. Bernhard erzählt teilweise selbst. Die Jury war voller Lob: "Die Ich-Erzählung ist durch nichts zu ersetzen, toller Protagonist, Mutmach-Botschaft, kann in TV-Formaten laufen".

Marcus Siebler, Andreas Klüpfel und die zweite Bürgermeisterin von Castrop-Rauxel begrüßten die Festivalversammlung am Samstag. Die Vorstände des BDFA erläuterten uns das neue Format "BDFA-Couch" und das neue, abgespeckte DAFF-Profil, das nun eher einem "BFF plus" entspricht.

#### **Der Samstagabend**

Ein Buffet mit westfälischen Spezialitäten wurde am Samstagabend in gemütlicher Runde angeboten. Zum Glück hatte zum Zeitpunkt des Buffetbeginns der VfB Stuttgart schon drei Tore gegen Frankfurt vorgelegt, sodass Claudia und ich das Essen richtig

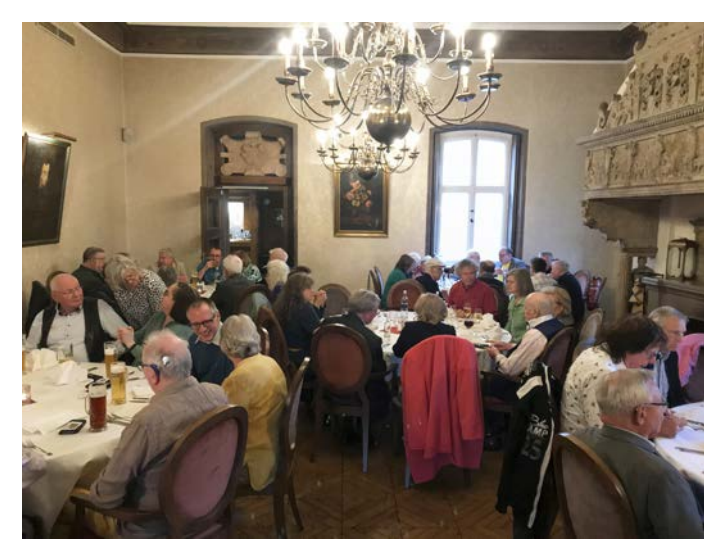

Am Samstagabend beim Buffet.

genießen konnten. Gemütlich war es aber nicht nur am Samstagabend. In entspannter Atmosphäre gab es immer wieder Gelegenheiten, nette und interessante Gespräche mit den Teilnehmern zu führen: Neben der Darbietung der Filme auf Großleinwand und den Jurybesprechungen ein absolutes i-Tüpfelchen eines Live-Festivals.

#### **Die Jury**

Apropos Jury, wir erlebten eine ausgesprochen engagierte und oft auch kontrovers diskutierende Jury, die sich für jeden Film Zeit nahm und auch den Autoren der besten Filme noch Tipps und Anregungen mitgeben konnte. So wurden am Freitagabend aus den geplanten 65 Minuten Jurydiskussion einfach 100 Minuten.

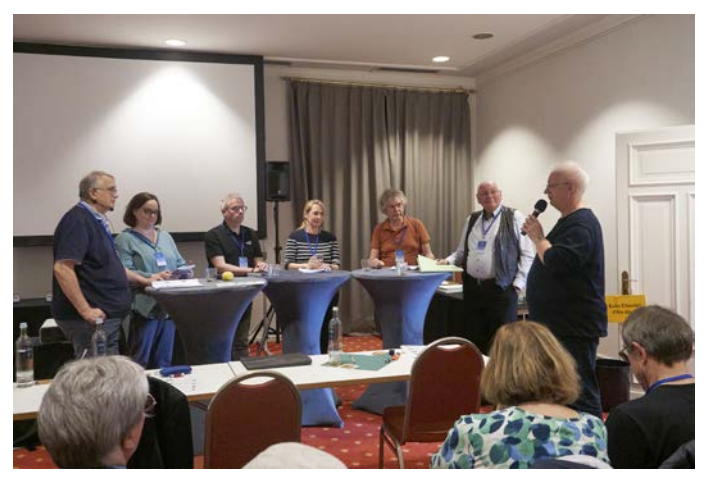

Die Jury und Andreas Meier. (v.li.n.re.) Jürgen Richarz (Juryleiter), Isabel Dziewiatka, Christian Beisenherz, Naemi Reymann, Rainer Drews, Werner F. A. Fitzek und Andreas Meier (Veranstalter).

Den beiden Juroren aus der Fernsehbranche, Isabel Dziewiatka und Christian Beisenherz, lag ein Punkt besonders am Herzen: Quellen muss man angemessen kennzeichnen! Das sei unerlässlich, um glaubwürdig zu sein und nicht den Eindruck von Manipulation entstehen zu lassen. Diesen Hinweis der Juroren muss man auch vor dem Hintergrund sehen, dass die Branche immer wieder mit dem Begriff "Lügenpresse" konfrontiert wird.

**Medaillen und Weitermeldungen für Autoren aus dem Landesverband Baden-Württemberg GOLD** und Weitermeldung zur **DAFF:** Doris von Restorff, "Endziel Märchenwiese", Karlsruher Film- und Video-Club BRONZE: Günther Vlieckx, "Biber im Tal der Lauchert", Filmclub Singen-Radolfzell BRONZE: Helmut Leier, "Liebe XXL", Einzelmitglied Baden-Württemberg

#### **Preise und Nominierungen**

Am Sonntag wurden die Preise und Nominierungen zur DAFF bekanntgegeben. Dreimal Gold, sechsmal Silber und elfmal Bronze. Acht Filme wurden zur DAFF weitergemeldet.

Andreas Meier moderierte das Festival in souveräner und einfühlsamer Weise. Er und sein Orga-Team sorgten dafür, dass wir uns von Anfang bis Ende heimisch gefühlt haben. Der attraktive Veranstaltungsort "Hotel Vienna House" mit seiner fast märchenhaften Parkumgebung und dem freundlichen Personal schuf einen sehr schönen Festivalrahmen.

Unsere Heimfahrt verlief problemlos und wir kamen zum Schluss: Es hat sich gelohnt, dabei zu sein.

Helmut Leier Einzelmitglied im Landesverband Baden-Württemberg

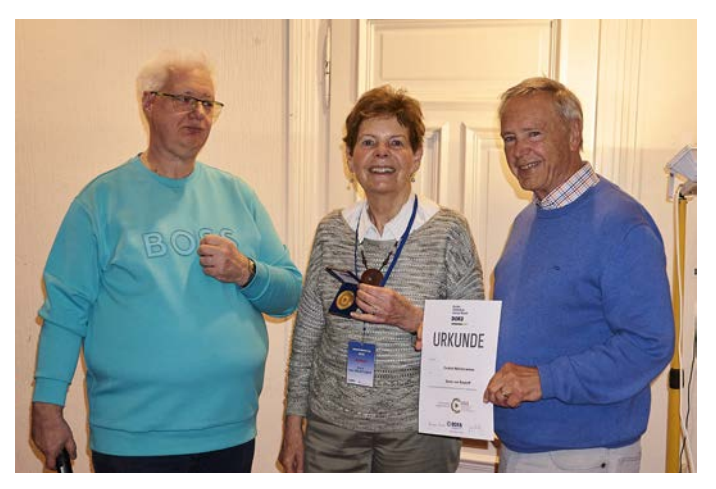

Goldmedaille für den Film "Endziel Märchenwiese" von Doris von Restorff (Mitte). Andreas Meier (links) und Cord von Restorff (rechts).

# Ankündigung Seminar "Schnitt und Filmgestaltung"

Ob Dokumentar- oder Naturfilm, ob Animation, Action- oder Spielfilm – jeder Film erfordert eine Postproduktion, bei der Struktur, Rhythmus und Dramaturgie entwickelt werden. Erst mit dem Filmschnitt erzeugt der Autor die Spannung, vermittelt Emotionen – erzählt er seine Geschichte.

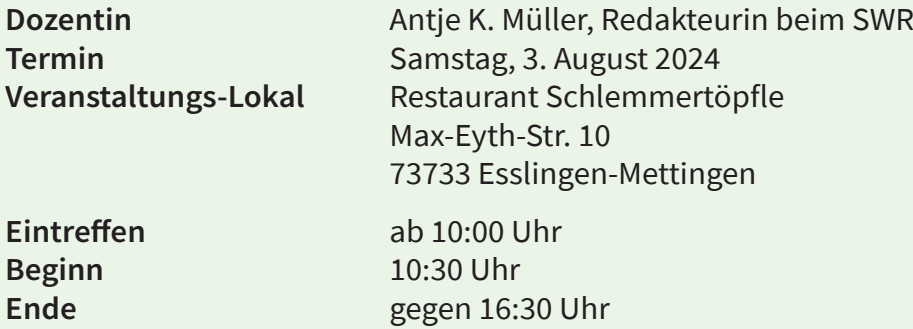

Es stehen ausreichend kostenfreie Parkplätze zur Verfügung.

#### **Teilnahmegebühr**

- » 20,00 Euro für Mitglieder des BDFA-LVBW
- » 30,00 Euro für Nichtmitglieder

**Weitere Infos** erhalten Sie demnächst per Mail und über die Website des Landesverbands.

Das **Formular zur Anmeldung** wird demnächst auf der Website freigeschaltet.

# **Aus Helmut Krämers Video-Werkstatt (5) Eine wichtige Szene für meinen Film fehlt. Was tun?**

**Fast jeder von uns kennt die Situation: Für das bestmögliche Verständnis eines Films bräuchte man an einer bestimmten Stelle noch ein oder zwei Aufnahmen, die aber leider nicht vorhanden sind.** 

Vielleicht waren Filmaufnahmen verboten, oder die Aufnahmen sind misslungen, oder man hat sie einfach vergessen. Wie kann man fehlende Szenen ersetzen und was sollte man dabei beachten?

## **1. Ersatz durch fremdes Filmmaterial**

Am einfachsten ist es natürlich, eine fehlende Szene direkt aus einem anderen Video zu ersetzen. Wenn keine andere Quelle verfügbar ist, findet man mit den richtigen Suchbegriffen fast immer etwas Passendes bei YouTube (www.youtube.com).

Zum Download kompletter Filme von YouTube gibt es mehrere Programme. Ich verwende gerne den "Freemake Video Downloader". Nach dem Download kann ich aus dem Gesamtfilm die gewünschte Szene herauszuschneiden und in meinen Film einsetzen.

Oft ist es aber einfacher, nur die gewünschte Szene direkt vom Bildschirm abzufilmen. Dazu gibt es sogenannte "Screen Recorder"-Programme. Gute Erfahrungen habe ich mit dem "Movavi Screen Recorder" gemacht, der sowohl Screenshots als auch Filme direkt vom Bildschirm aufnimmt. Nach Filmstart bringe ich das Video zunächst zu der für mich relevanten Szene. Dort starte ich auch den Screen Recorder und stoppe diesen direkt am Ende der Szene wieder.

Für Bildschirm-Aufnahmen sollte man auf dem You-Tube-Player stets die höchst-verfügbare Qualität anwählen (kleines Zahnrad-Symbol rechts unten im Player) und das Video als Vollbild abspielen. Nur dann liefert der Screen Recorder das bestmögliche Ergebnis.

## **2. Ersatz durch Fotos oder Standbilder**

Alternativ kann man fehlende Filmszenen auch häufig durch Fotos ersetzen. Standbilder sind ohnehin ein fester Bestandteil von Videofilmen geworden. Bei deren Verwendung sollte man allerdings etwas aufpassen, damit diese die richtige Wirkung erzielen.

**2.1** Handelt es sich um die Abbildung von erklärenden Dokumenten, Skizzen, Bildern oder Grafiken, ist der Einbau in einen Film weniger kritisch. Der Zuschauer akzeptiert sofort das statische Bild, weil dieses ja etwas veranschaulicht oder erklärt. Die Montage sollte so gestaltet sein, dass die Information möglichst deutlich transportiert wird. Größere Animationen durch Zoomen oder Schwenken sind hier weniger angebracht.

**2.2** Anders verhält es sich bei Fotos von Landschaften, Städten, ergänzenden Szenen, großen Gebäuden usw. Hier werden ungeschickt montierte Standbilder schnell als Fremdkörper wahrgenommen, die den Fluss eines Filmes ganz erheblich stören oder abbrechen können.

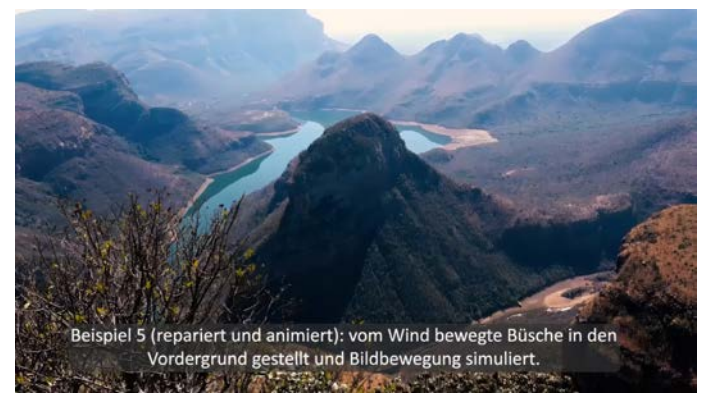

Bilder aus dem Beispielfilm von Helmut Krämer.

Zur Beschaffung von Bildern habe ich folgende Tipps:

- » Auch eine in sich missratene Filmszene enthält oft noch einzelne, brauchbare Frames, die man als Standbild durchaus so aufarbeiten kann, dass der fehlende Clip durch eigenes Material ersetzt werden kann.
- » Sofern nicht offensichtlich, sollte man am Aufnahmeort einfach nach dem Grund für ein eventuell bestehendes Filmverbot fragen. In vielen Fällen hat die Frage bewirkt, dass ich für rein private Zwecke trotzdem filmen durfte (manchmal mit Auflagen oder gegen eine geringe Gebühr).
- » Bei striktem Filmverbot kann man ersatzweise auch irgendwelche Postkarten oder Poster zum Abfotografieren oder Einscannen erwerben (deren Vermarktung oft der einzige Grund für das Verbot darstellt).
- » Und schließlich bleibt dann noch das Internet. Es gibt zahlreiche Plattformen mit einer riesigen Auswahl kostenloser oder preisgünstiger Fotos zum Download. Für die Leser dieses Newsletters habe ich die von mir meist genutzten Quellen in einer Tabelle (siehe unten) zusammengestellt (enthält auch Quellen für Musik, Geräusche, Grafiken usw.).

## **3. Maskierung und Bewegung**

Worauf ich besonders achte:

- » wenn mitten im Filmfluss plötzlich ein starr stehendes Bild auftaucht, wirkt dies befremdend auf den Zuschauer. Deshalb animiere ich solche Bilder generell unter Verwendung der normalen Bewegungs-Funktionen des Schnittprogramms
- » langsames Ein- oder Auszoomen, den Bildausschnitt bewegen oder schwenken. Wenn die vorhergehende oder nachfolgende Szene eine Bewegungsrichtung vorgibt, übernehme ich diese für die Animation.
- » Standbilder mit erstarrten Personen oder Fahrzeugen wirken befremdend. Daher schaue ich vorzugsweise nach Bildern, auf denen sich auch in einem Film nichts bewegen würde. Ansonsten bemühe ich ein Bearbeitungsprogramm (z.B. Photoshop, Korrekturpinsel), um bewegliche Elemente zu eliminieren.
- » Absolut unnatürlich wirkt z.B. eine Wasseroberfläche mit eingefrorener Wellenbewegung. Hier lege ich gerne eine weiche Maske um das Wasser und lasse darunter einen anderen Film mit einer See- oder Meeresszene ablaufen. Damit kommt das Wasser in Bewegung. Durch günstige Einstellung der Maskendeckkraft und eine zusätzliche Animation des Gesamtbildes wird so aus einem Foto eine ganz natürlich wirkende Filmszene.
- » Bei vielen Fotos kann man, ebenfalls über eine Maske, einen bewegten Vordergrund einfügen (z.B. einen vom Wind bewegten Busch oder Baum). Wenn das Ganze noch geschickt mit einer langsamen Zoomfahrt oder einem kleinen Schwenk kombiniert wird, entsteht eine sehr echt wirkende Filmszene.

#### **Kostenlose Musik, Soundeffekte, Fotos, Videos, Grafiken**

zusammengestellt von Helmut Krämer, Dezember 2023

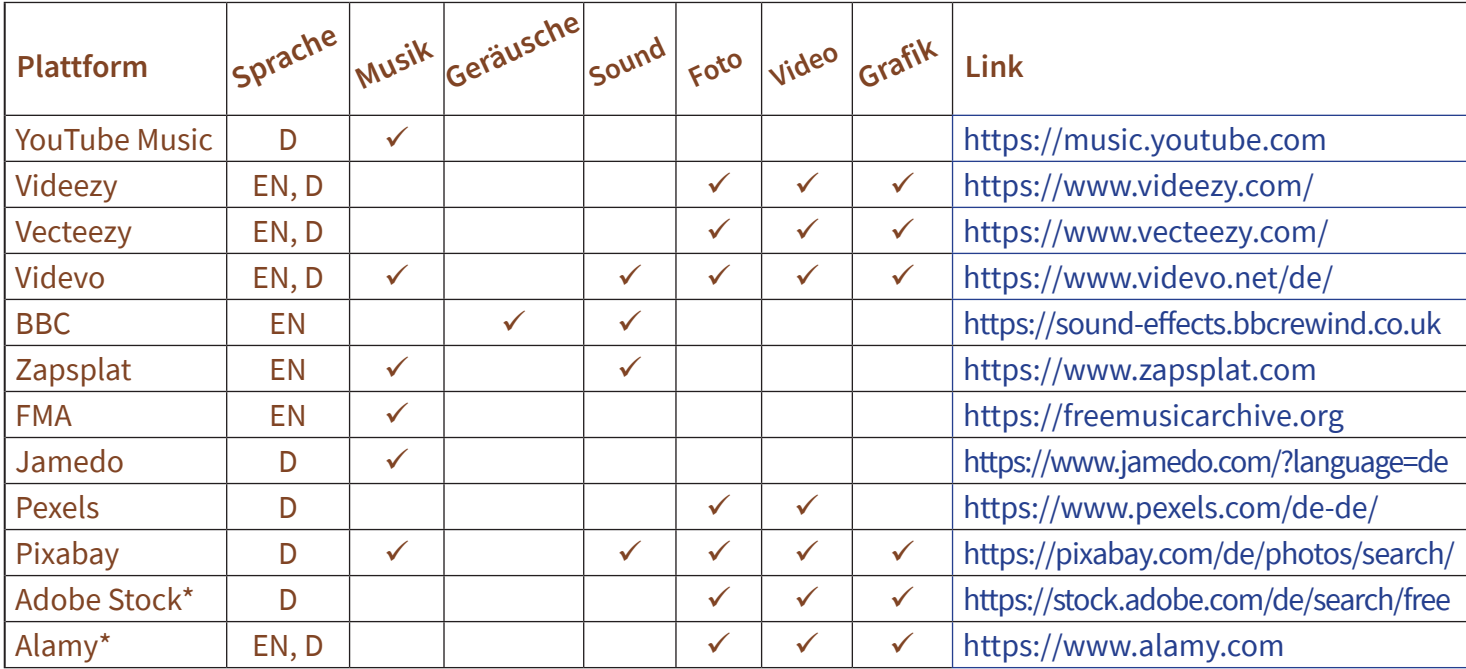

\*Preis für die Lizenz kostenpflichtiger Bilder ca. 8,00 € pro Bild, bei Abnahme von 5 Stück innerhalb von 12 Monaten.

» Bei vielen Schnittprogrammen lässt sich eine Animation noch durch perspektivische Effekte ergänzen (3-D-Effekte, Eckpunkte verschieben). Das ist besonders bei Gebäuden und gradlinigen Motiven sehr wirkungsvoll.

Mit Hilfe von Maskierung und Bewegung hat man vielfältige, kreative Möglichkeiten, um aus einem ursprünglich befremdend wirkenden Standbild eine harmonisch zum Film passende Szene zu schaffen. So wird der Betrachter oft gar nicht merken, dass er gerade ein Standbild sieht. Verbote, Versäumnisse oder filmische Pannen sind also durchaus nachträglich noch korrigierbar, wenngleich das mit etwas Arbeit verbunden ist.

Zu den oben beschriebenen Anwendungen habe ich ein Video mit praktischen Beispielen und kurzen Erklärungen erstellt: https://youtu.be/VGRR1QT-Su8 (Dauer: 1,5 min.)

Für den seriösen Filmer ist es selbstverständlich, eingesetztes Fremdmaterial im Film zu kennzeichnen oder zumindest im Abspann zu erwähnen.

Helmut Krämer Filmclub Singen-Radolfzell www.filmclub-singen-radolfzell.de

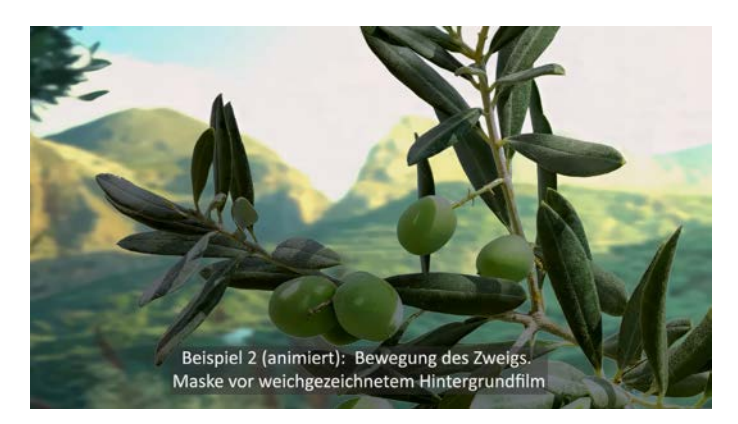

Ebenfalls aus dem Beispielfilm von Helmut Krämer.

## **Autoren gesucht – für Newsletter und Homepage**

Haben Sie Interesse, am Newsletter und an der Homepage des Landesverbands mitzuwirken, mitzuschreiben?

Haben Sie Themen, Interessen, die für unsere Leser informativ und hilfreich zum Filmemachen sind. Haben Sie oder hat Ihr Club **ein Projekt** umgesetzt, eine interessante **Vereinsgeschichte** zu erzählen? Gibt es in Ihrem Club **gute Ideen**, um die Mitglieder zu aktivieren? Wurden die Ideen erfolgreich umgesetzt oder woran sind sie gescheitert?

Beiträge, die mit dem Filmen und Filmemachen zu tun haben, sind immer willkommen.

Planen Sie eine **Veranstaltung**? Gibt es einen interessanten **Termin** in Ihrem Club, den Sie verbandsweit veröffentlichen möchten? Dazu ist die Homepage des Landesverbands der richtige Ort.

Artikel, Termine, Anfragen oder Rückfragen schicken Sie bitte an:

Waltraut Kruse waltraut.kruse@bdfa-lvbw.de

## **Das soll ihm erst mal einer nachmachen! In Erinnerung an Egon Ludwig**

**Egon Ludwig trat am 1.10.1976 in den damaligen Schmalfilmclub Friedrichshafen ein. 1980 wurde er zum ersten Vorsitzenden gewählt und blieb in dieser Funktion 27 Jahre aktiv.** 

Diese Jahre waren für den Club äußerst erfolgreich, auch aufgrund seiner vielen eindrucksvollen Filme. In seiner Amtszeit wurden vom Häfler Filmclub die Landes-Filmfestivals 1982, 1993 und 2000 ausgerichtet und von den Besuchern hochgelobt; 1989 richtete der Filmclub die Deutschen Autoren-Film-Festspiele DAFF aus, ein fünftägiges Filmfestival im neuerbauten Graf-Zeppelin-Haus.

Peter Möbius, ein ehemaliges Mitglied im Filmclub, beschrieb Egons Vorgehensweise: "Seine Themen suchte er gerne in lokalen Veranstaltungskalendern. Er fand sie ebenso in den sozialen Einrichtun-

gen, bei öffentlichen Feierlichkeiten oder im privaten Kreis."

Zwischendurch widmete er sich einem ganz anderen Spezialgebiet: dem humorvollen Trickfilm, sein Super-8-Erfolgsstreifen "Traumexpreß" zeigt, wie souverän er mit Modellanimationen umzugehen verstand.

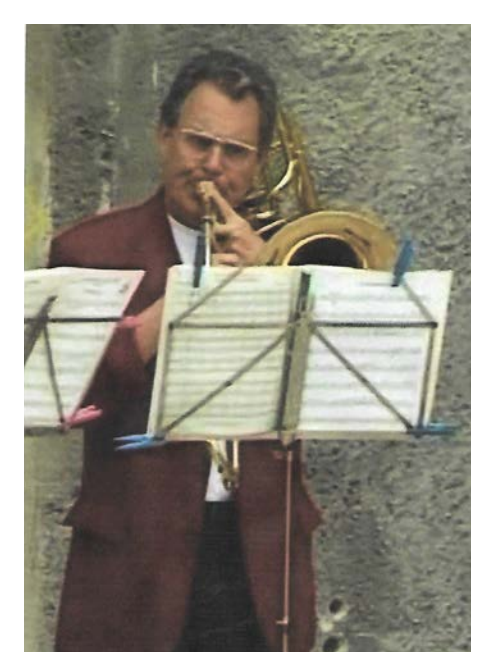

Egon Ludwig als Musiker...

gen nieder. Mit Situationskomik gewürzt, wurden selbst nüchtern erscheinende Themen kurzweilig. Egon Ludwig hütete in seinem Archiv wertvolle Zeitdokumente, teils unersetzliche Puzzleteilchen über die Stadt Friedrichshafen und ihre Umgebung.

> So auch seine Reportage über den Erstflug des Zeppelin NT am 17.September 1997. Dies war einer seiner ersten Filme, die er auf Digital-Video produziert hatte. Mit ihm läutete Ludwig eine neue Ära im bislang schmalfilmverwurzelten Häfler Filmclub ein.

> Egons filmische Aktivitäten zu beschreiben ist fast unmöglich. Einen kleinen Einblick geben uns nüchterne Zahlen: 204 von ihm erstellte Filme sind namentlich bekannt, davon sind 71 Filme von Sigurd Heimann in seinem von ihm verwalteten und gepflegten Filmarchiv vorführbar katalogisiert.

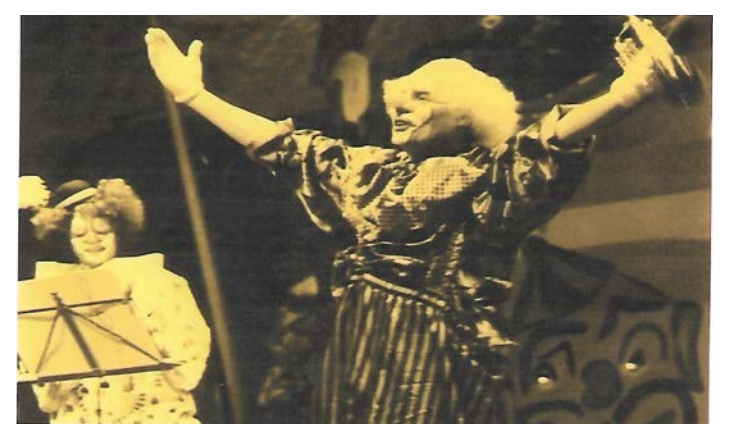

... und als Schauspieler. Fotos: Erika Pilat.

28 Filme erreichten ein Landes-Filmfestival, 15  Videofilme die Videografika. Bei Bundeswettbewerben konnte er mit 16 Filmen neun Bronze- und zwei Silbermedaillen gewinnen. In der Festschrift zum 40-jährigen Bestehens des Landesverbands der Film-Autoren Baden-Württemberg

Im Archiv des Friedrichshafener Filmclubs findet man von ihm eine Reihe von Filmdosen und Videokassetten; die aufgedruckten Titel verraten den lokalbezogenen Inhalt: Hopfenernte, alte Dampflokomotiven, Oldtimertreffen, Feste ausländischer Mitbürger, Fasnets- und Seehasenimpressionen, Reportagen von der Fraternität und aus dem Altersheim, Dokumentationen vom Raddampfer Hohentwiel und der Teuringer Talban.

Wer dahinter ernste Themen vermutet, der irrt. Ludwigs Filme leben vom Humor. Der schlägt sich sowohl im Begleittext als auch in spaßigen Handlun1976 – 2016 steht Egon mit 89Filmen an erster Stelle der Top-10-Filmer.

Egon war überaus vielseitig: er war auch als Schauspieler und als Musiker aktiv. Und man kannte ihn als allzeit lächelnden Ludwig, wo auch immer er auftrat!

Egon Ludwig ist am 27. Mai 2022 im Alter von 83 Jahren verstorben.

Sigurd Heimann sigheim@web.de

# **Text to Speech - KI gestützte Stimmengeneratoren**

**Kürzlich hatten wir in unserem Videoclub einen Gast, der uns mehrere tolle Filme präsentierte. Im Anschluss an einen der Filme befragte er uns, wie wir den Kommentar-Sprecher empfunden hätten. Wir waren uns einig, dass dessen Stimme sich sehr gut und angenehm anhörte, fast wie die eines Profis. Daraufhin enthüllte unser Gast, dass der Sprecher gar nicht real ist, sondern dass die Stimme synthetisch generiert worden war. Wir staunten!**

#### **Text-to-Speech-Funktion bei Magix**

Bei dem Schnittprogramm von Magix ist in der Version 2024 auch eine "Text-to-Speech-Funktion" (Text zu Sprache, TTS) für die KI-(künstliche Intelligenz) gestützte Erstellung von Audiokommentaren hinzugekommen. Dabei werden Texte in realistisch klingende Sprachausgaben umgewandelt (auch Fremdsprachen!), deren Stimmlage und Betonung je nach Situation und persönlichem Geschmack flexibel eingestellt werden können.

Allerdings ist dieses Feature nur in der Abo-Version von Video deluxe 2024 (Plus und Premium) enthalten. Video deluxe 2024 Plus kostet in der Abo-Version 3,99€ je Monat, die Premium-Version 4,99€ je Monat. Das sind dann immerhin rund 48€ bzw. 60€ im Jahr.

Man kann bei der Funktion aus einer Vielzahl von Stimmen und Sprachen auswählen. Den Stimmen sind Namen zugeordnet. So haben die weiblichen Stimmen Namen wie Katja, Amala, Gisela, Klarissa, Louisa, Tanja usw. und für die männlichen Stimmen wie Bernd, Leni, Kasper, Kilian, Klaus usw.

#### App von "Speakatoo"

Sucht man im Internet nach Stimmengeneratoren mit diesen Namen, findet man heraus, dass Magix die App von "Speakatoo" nutzt. Die Seite kann man auch direkt aufrufen: www.speakatoo.com

Die Seite ist in englisch, je nach Browser können Sie sich die Seite übersetzen lassen. (*Anm.d.Red.: google Chrome unterstützt das Übersetzen, indem Sie auf eine freie Stelle der Seite einen Rechtsklick machen und dann "Diese Seite übersetzen" wählen. Für Firefox können Sie eine entsprechende Browser-Erweiterung installieren)*.

Im Feld Sprache suchen Sie "Deutsch", darunter finden Sie ein Feld, in das Ihr Kommentartext hineingeschrieben oder hineinkopiert wird. Rechts suchen Sie sich die passende Stimme aus. Hier finden Sie dann

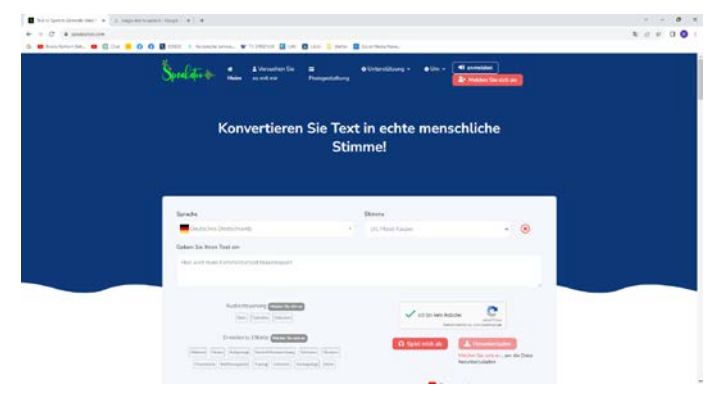

Die Seite von www.speakatoo.com (Screenshots von Bernd Seliger)

alle Namen wieder, die Sie auch in der Magix "Text to Speech-Funktion" auswählen können. Nach der Bestätigung, dass Sie kein Roboter sind! drücken Sie auf die rote Taste "Spiel mich ab". Nach kurzer Zeit können Sie Ihren Text hören.

Die Audio-Datei lässt sich herunterladen; allerdings setzt dies eine Anmeldung bei Speakatoo voraus. Die Anmeldung ist kostenlos. Sie erhalten dann folgendes Menü:

| п                                             | for wheel dealer by a 11 December                  | $\sim$ 14                                                                                                  | $-0.000000$                                                                                                    |  |
|-----------------------------------------------|----------------------------------------------------|----------------------------------------------------------------------------------------------------|----------------------------------------------------------------------------------------------------|--|
|                                               | C moutement description                            |                                                                                                    | $-70000000$<br>$-1$                                                                                                    |  |
|                                               |                                                    |                                                                                                    |                                                                                                    |  |
| El Sweite                                     | Sexactus                                           |                                                                                                    | Determine                                                                                                    |  |
| 1 September                                   | Deyte N Electroficandi                             |                                                                                                    | Kommerhytset Kir Film, Malions                                                                                                    |  |
|                                               | <b><i><u><i><u><b>Bluesses</b></u></i></u></i></b> |                                                                                                    | American von Effektun                                                                                                    |  |
| <b>El Tap Moder</b><br><b>B</b> Support Toket | W. Maurick Or                                      |                                                                                                    |                                                                                                    |  |
|                                               | Ci Morto III                                       |                                                                                                    | Audio Davesterrente - +                                                                                                    |  |
|                                               |                                                    |                                                                                                    | Taxt.                                                                                                    |  |
| <b>P. Maine APR</b>                           | SSM, Unfanklationer (6)                            |                                                                                                    | Ends Ostador 2020 and are day inter Mal In unserest Leben auf Mallanga.                                                                                                    |  |
| (i) Markegalanc                               | <b>Maryland Old</b>                                | <b>Markette Ill</b><br>west States                                                                         |                                                                                                    |  |
|                                               | Filter.<br>CM/web.                                 | CWalsiah                                                                                                   | Das Norden Engelsbeit uns besonders. Der Blick zum Cap de Porwerter ist aller walt gigartballt. Es ist weilt der<br>beritarizate Audrick Materiae. De seniorchi als Must disconden Estazionis von Dichardinen bildun einen bisanne- |  |
| <b>Plane &amp; Zeltang</b>                    |                                                    |                                                                                                    | Kormust au dan beweildehen Nügeln zum Ramsener.                                                                                                    |  |
| <b>Climate</b>                                |                                                    |                                                                                                    | Cartz anders employs and die gratarty remarkiarte Badobazte win Sa Calobra. Allam dar Blok starti die Febbrante aufs<br>Major bet present Rond.                                                                                     |  |
| Welcaste<br>œ                                 | 0 8 Wat 8<br>C & Hina E                            |                                                                                                    |                                                                                                    |  |
|                                               | O & Carlos St.                                     | O del brital di<br>O A Kata St<br>C & Mcheel (E)<br>O Area in<br>O MANIE<br>O & Angle (E)<br>O & Covad III | Was ich auf Matiuma unbedeugt machen erüchts, ist eine Fallet mit dem "Boten Bild". So namn sich eine historische<br>Daardight, die von Politischein Soller Kirch.<br>Denturn returner writes Zei Peine.                            |  |
|                                               |                                                    |                                                                                                    |                                                                                                    |  |
|                                               |                                                    |                                                                                                    |                                                                                                    |  |
|                                               |                                                    |                                                                                                    |                                                                                                    |  |
|                                               | O & Band (E)                                       | C & Oridian E                                                                                              |                                                                                                    |  |
|                                               | O & Rive St.                                       | C & Guela St.<br>O & Kasser ID<br>O.S. Glian (i)<br>O & Karlson III<br>O A RAA B                           |                                                                                                    |  |
|                                               |                                                    |                                                                                                    | \$50 percentage \$10,000 per to \$500 further<br>In First - Headline States                                                                                                    |  |
|                                               |                                                    |                                                                                                    |                                                                                                    |  |
|                                               | O ALuqui III                                       | O A Has III                                                                                                | <b>Manachina L. L.D. Milledge</b><br>Dashimat.np3 w DDAL(SDA) 0.                                                                                                    |  |
|                                               | <b>P A Ref U</b>                                   | C & Tanja III                                                                                              |                                                                                                    |  |
|                                               | O 3 Owned 80                                       | C & Drake III                                                                                              | <b>Ny Claims conditions are</b>                                                                                                    |  |
|                                               | O de Gianta (E)                                    | O. & Use III                                                                                               |                                                                                                    |  |
|                                               | O' Business ST                                     |                                                                                                    |                                                                                                    |  |

Auswahl der Stimmen bei "speakatoo", Eingabefeld für den Text und die Download-Taste.

Links finden Sie jetzt alle zur Verfügung stehenden Stimmen aufgelistet, rechts die Eingabe-Maske für Ihren Text. Darunter die "Vorschau (10 Wörter)" und darunter die Download-Taste "In Datei synthetisieren".

Allerdings werden nur kurze Texte kostenlos synthetisiert, größere Textmengen sind kostenpflichtig. Informationen zu den Preisen erhalten Sie über "Pläne & Zahlungen" und "Jetzt bezahlen". Keine Sorge, Sie zahlen nicht sofort, sondern schauen sich dazu zuerst einmal die Angebote an.

Ganz oben sehen Sie, dass Sie nur 200 "Charaktere" also Anzahl Zeichen, kostenlos synthetisieren können. Das reicht zum Ausprobieren.

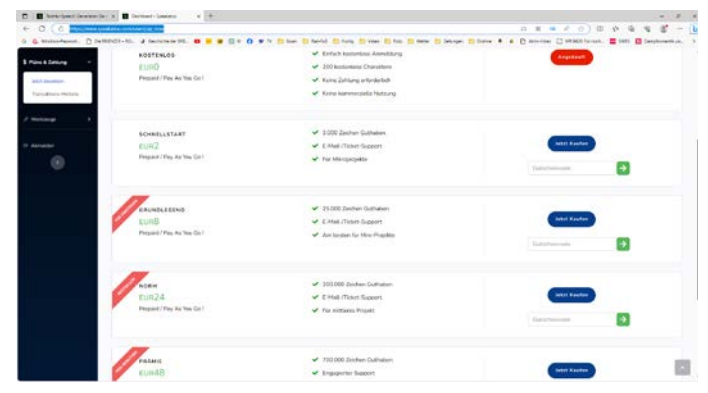

Mein Beispieltext stammt von einem 18 Minuten-Video und umfasst rund 4 Text-Seiten. Wenn man in Word links unten auf die "Anzahl der Wörter" klickt, erscheint ein Menü mit der Anzahl der Zeichen.

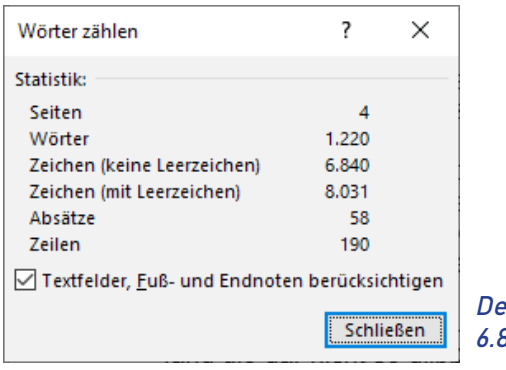

er Text hat 6.840 Zeichen.

Damit würde nicht einmal das Angebot "Schnellstart" von Speakatoo für 2€ ausreichen, um den kompletten Text zu synthetisieren. Es sollte dann schon das Angebot "Grundlegend" für 8€ sein. Dieses Angebot reicht für 25.000 Zeichen; damit könnte man etwa vier dieser Beispieltexte zu Audio konvertieren lassen. Das ist preiswerter als eine der Abo-Versionen von Magix. Vor allem können Sie TTS auch verwenden, wenn Sie mit Casablanca oder anderen Schnitt-Programmen arbeiten.

#### **"Clipchamp" von Microsoft**

Microsoft bietet mit "Clipchamp" ein kleines kostenloses Schnittprogramm an. Es handelt sich um den Nachfolger des früheren "Movie Maker" und beinhaltet jetzt eine "Text-to-Speech-Funktion"! Das Programm soll ab Windows 7 funktionieren; erfolgreich haben wir es mit Windows 10 ausprobiert.

Geben Sie in die Adresszeile Ihres Browsers www.clipchamp.com/de

ein. Für die Nutzung des vollen Funktionsumfangs des Programms müssen Sie sich anmelden; das erfolgt rechts oben mit dem Button "Anmelden", entweder mit Ihrer E-Mail-Adresse oder mit Google. (*Anm.d.Red.: funktioniert nicht mit Firefox, verwenden Sie dazu Chrome oder Microsoft Edge*).

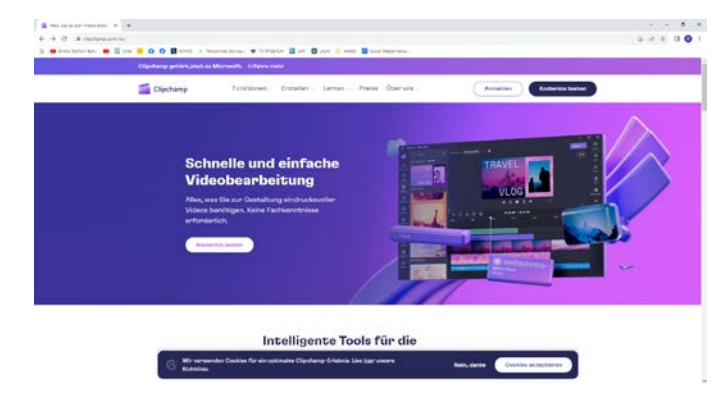

Die Preismodelle von "Speakatoo". Anmelden bei www.clipchamp.com/de

Im nachfolgenden Menü tippen Sie auf "Erstellen eines neuen Videos".

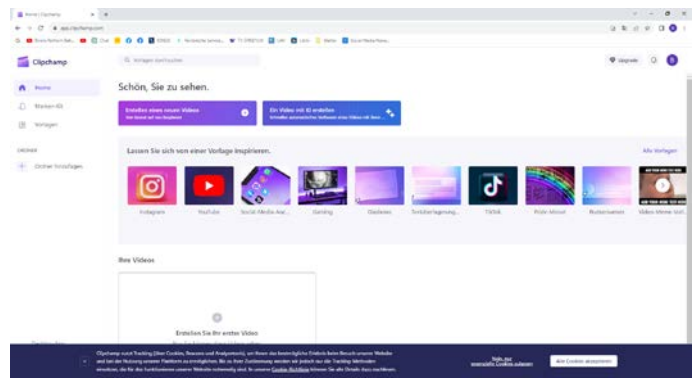

Erstellen eines neuen Videos...

Klicken Sie anschließend auf "Aufnehmen & kreieren" und im folgenden Menü auf "Text-to-Speech".

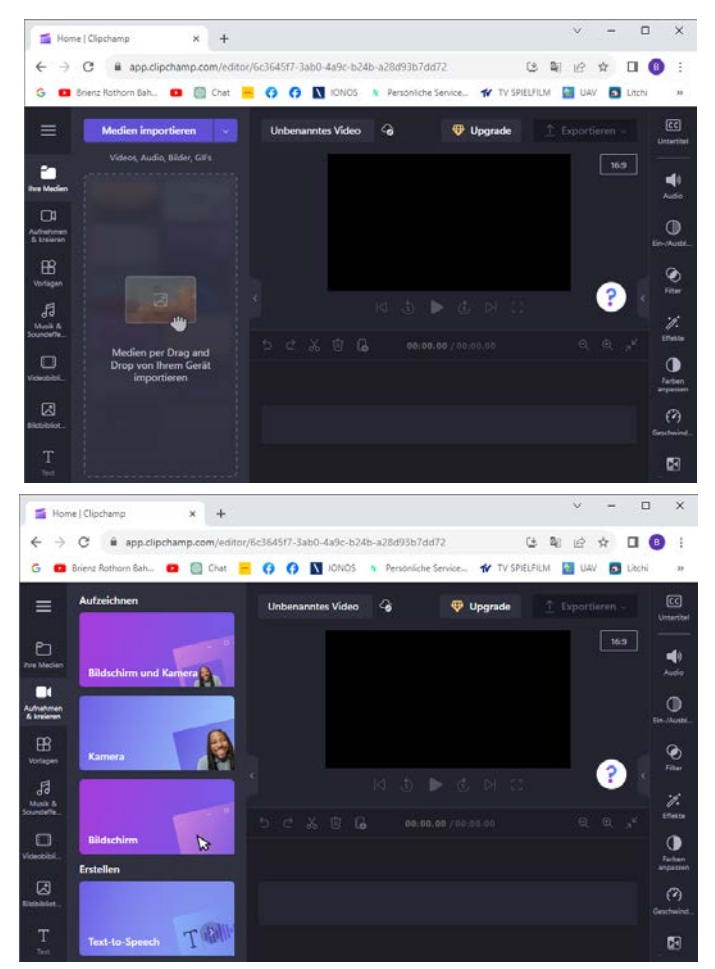

April 2024 / Seite 14 ... mit Aufnehmen und Kreieren ... und "Text-to-Speech".

Im nachfolgenden Menü stellen Sie zuerst oben die gewünschte Sprache ein und wählen unter "Stimme" einen Namen aus, der den Text sprechen soll. In das Fenster unten schreiben oder kopieren Sie Ihren vorbereiteten Text.

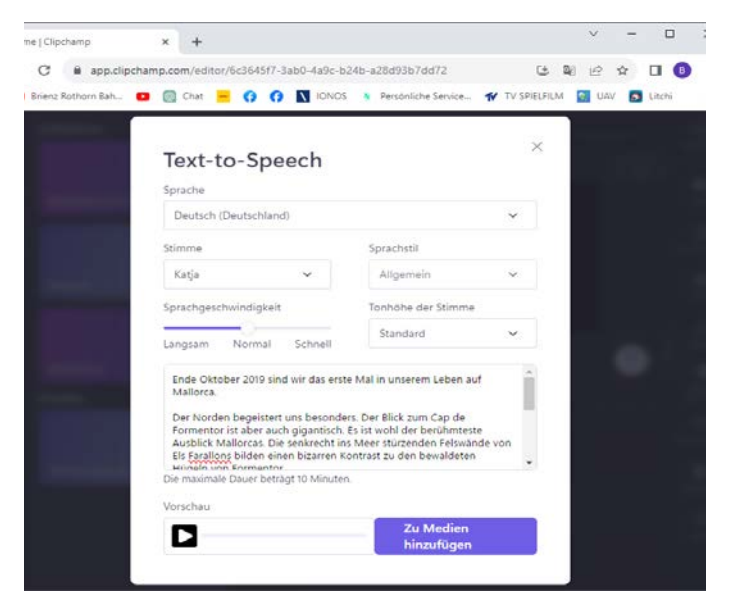

Vorschau und Medien hinzufügen.

Unten links können Sie sich eine "Vorschau" des synthetisierten Textes anhören. Bei manchen Stimmen lässt sich noch unter "Sprachstil - Fröhlich" einstellen. Auch die "Sprachgeschwindigkeit" und "Tonhöhe der Stimme" lässt sich beeinflussen.

Jetzt tippen Sie auf "Zu Medien hinzufügen". Nach einem kurzen Moment erscheint wieder das Arbeitsmenü. Links oben finden Sie den synthetisierten Audio-Clip. Diesen ziehen Sie in das Schnittfenster. Sie "vertonen" also einen nicht vorhandenen Film. Ganz oben tippen Sie jetzt auf "Exportieren".

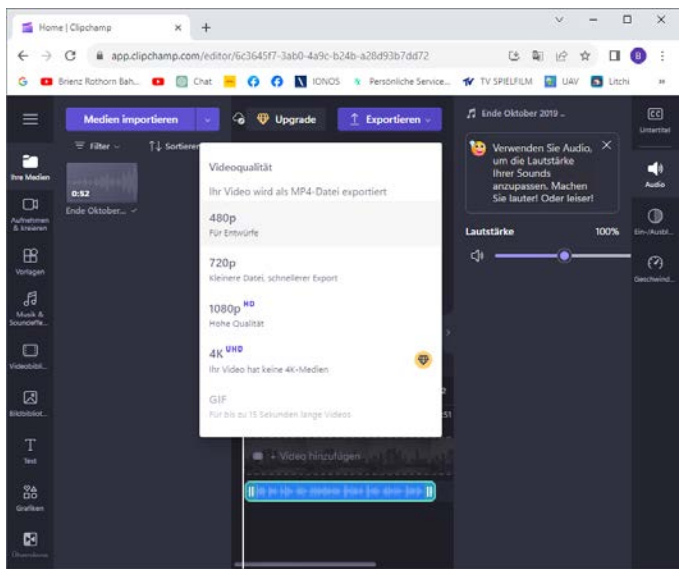

Anzeige des synthetisierten Audioclips.

Ihr Film besteht aus einem schwarzen Bild (es ist ja nichts vorhanden) und dem Audioclip. Dabei ist die Videoqualität nicht relevant. Sie wählen also "480p", damit wird die Datei so klein wie möglich.

Dem Audioclip können Sie mit Klick auf den Bleistift noch einen aussagefähigen Namen vergeben. Jetzt noch "Auf Computer speichern" und im nachfolgenden Menü legen Sie den Speicherort fest.

Den Schwarzfilm importieren Sie in Ihr Schnittprogramm, trennen Bild und Ton, löschen das Schwarzbild und verarbeiten den Ton wie gewohnt.

Wer mit Casablanca arbeitet, importiert den Schwarzfilm wie gewohnt über das Import-Menü. Im Bearbeiten-Menü wählt man unter "Spezial – Szene > Tonstück" und hat danach den abgetrennten Ton in der Audio-Aufnahme.

#### **Fazit**

"Text-to-Speech" ersetzt nicht den professionellen menschlichen Sprecher. Die Emotionen, die ein Mensch in seine Sprache legen kann, wird ein synthetischer Sprecher (noch) nicht realisieren können.

Aber wer mit dem Kommentieren von Filmen einfach "nichts am Hut" hat, oder eine dialektfreie Aussprache seines Filmkommentars erreichen möchte, ist mit TTS sicher gut bedient.

Auch für Produkt- oder Industrievideos, bei denen ein neutraler, dialektfreier und kostenloser/kostengünstiger "Sprecher" gefragt ist, der auch noch in fremden Sprachen "sprechen" kann, hat man mit TTS eine gute Alternative.

Viel Spaß also beim Ausprobieren der "Text-to-Speech-Funktion"!

Berthold Seliger seliger-media@gmx.de

# **Film-Club Breisgau – zuversichtlich in die Zukunft**

**Mitgliederversammlungen mit satzungsgemäßer Tagesordnung haben ihren eigenen Ablauf: Berichte aus der Vorstandsarbeit, Aussprache, Entlastungen und Ausblick auf das neue Vereinsjahr. Das alles wurde beim Film-Club Breisgau kürzlich für das Jahr 2024 harmonisch und zügig abgewickelt.** 

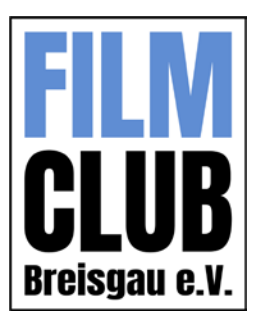

#### **Rückblick**

Klaus Haberstroh übernahm die Entlastung und stellte in den Mittelpunkt, dass das seit einem Jahr verantwortliche Vorstandsteam gute Arbeit geleistet habe. Es sei besonders erfreulich, dass bei der letzten Vorstandsneuwahl alle Positionen besetzt werden konnten und das neue Team so aktiv an die

#### Arbeit gegangen sei.

Die regelmäßigen Clubabende haben ein neues Gesicht bekommen. Mehr als achtzig Filme stellten die Mitglieder vor, alles eigene Produktionen. Dokus, Natur und Fiktion oder auch nur schnell mal das Handy gezückt und eine kleine Filmsequenz geschnitten. Die Vielfalt der Themen und auch die individuelle Umsetzung – das zeichne das Hobby der Clubmitglieder aus.

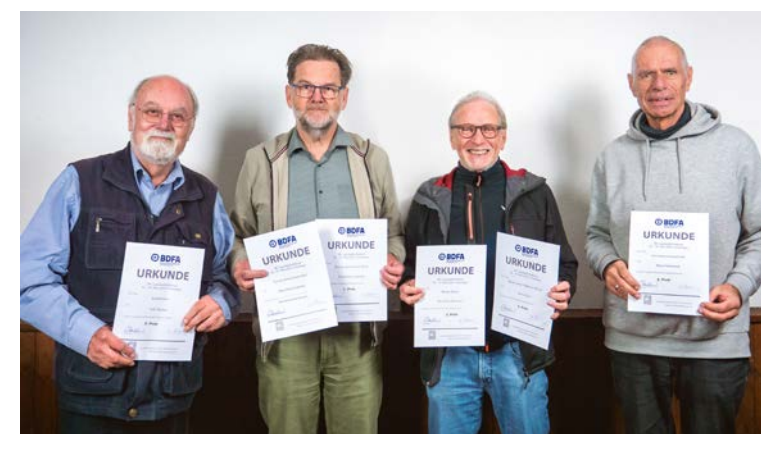

Für besondere Filmerfolge beim Landes-Filmfestival in Waiblingen wurden die Autoren Falk Nixdorf, Hans Lepkojis, Bernd Wahl und Klaus Haberstroh (v.li.) mit Urkunden geehrt. Die Jury zeichnete die Filme und deren Autoren zusätzlich dadurch aus, dass sie zu den Bundes-Filmfestspielen weitergemeldet wurden. Foto: Rainer Zurheiden

## **Das Hobby steht im Mittelpunkt**

Alle Filme werden besprochen, respektvoll, auch mit dem Ziel, dem Autor Tipps mitzugeben. Was dieser dann umsetzt, bleibt natürlich ihm überlassen. Das Hobby steht im Mittelpunkt. Manche Filme werden den Mitgliedern aber auch bewusst vorgestellt, weil der Autor damit an weiterführenden Wettbewerben teilnehmen will. Da sind offene Diskussionen hilfreich. Ein Blick aus anderer Perspektive, bringt diese oder jene Szene die Geschichte wirklich weiter?

Oft ist der Autor in eine bestimmte Sequenz "verliebt" und doch lautet das Urteil "Nimm sie raus, sie ist überflüssig". Solche Besprechungen – respektvoll geführt – bereichern die Clubabende und geben dem Autor oft wertvolle Hinweise.

Der Vorstand stellte in der Mitgliederversammlung auch die Struktur und die wesentlichen Gestaltungselemente der neuen Homepage vor. Sie ist noch nicht freigeschaltet, letzte Feinarbeit ist noch zu erledigen. Auch Anregungen aus der Versammlung werden noch eingearbeitet.

Ein abwechslungsreiches Filmerjahr wartet auf die Mitglieder. Themenabende, Workshops und auch gesellige Treffen, darauf freuen sich die Mitglieder. Der Vorstand, allen voran Thomas Zahn als 1.Vorsitzender, schloss eine harmonische und informative Mitgliederversammlung im Clublokal "Hirschen" in Waldkirch. Über aktuelle Termine und weitere Aktivitäten informiert der Verein auf seiner Homepage: www.film-club-breisgau.de

Klaus Haberstroh Film-Club Breisgau e.V.

## Fünf Filme wurden durch die Jury des Landes-Film-

**Ergebnisse beim Landes-Filmfestival** 

festivals in Waiblingen 2024 zu den Bundes-Filmfestspielen weitergereicht. Mit Spannung erwarten natürlich nicht nur die Autoren die dortigen Bewertungsergebnisse.

#### **Ausblick**

Besondere Filme kommen dann auch ins Programm der inzwischen traditionellen Film-Matinée, die der Film-Club Breisgau regelmäßig im Herbst anbietet. Alle Plätze im Maja-Cinema in Emmendingen sind dann besetzt und die Resonanz der Besucher ist immer Ansporn, auch im Jahr darauf die Film-Matinée wieder anzubieten – also am 27. Oktober 2024.

# **Universum Radolfzell erhält SPD-Bürgerpreis**

**Es ist schon ein erhebendes Gefühl für das Team des Universum-Nostalgiekinos, dass sein Einsatz für den Erhalt des letzten Kinos in Radolfzell mit dem Bürgerpreis des SPD-Stadtverbandes gewürdigt worden ist.** 

Bei der Preisverleihung betonten die Ortsverbands-Vorsitzenden Anne Messmer und Johannes Ehlerding die Verdienste des Universum-Teams gleichermaßen wie Susann Göhler-Krekosch und Derya Ylderim in ihren Ausführungen über die Geschichte des Kinos in Radolfzell allgemein sowie der Wiederbelebung des Universum in Form eines Vereines im Besonderen.

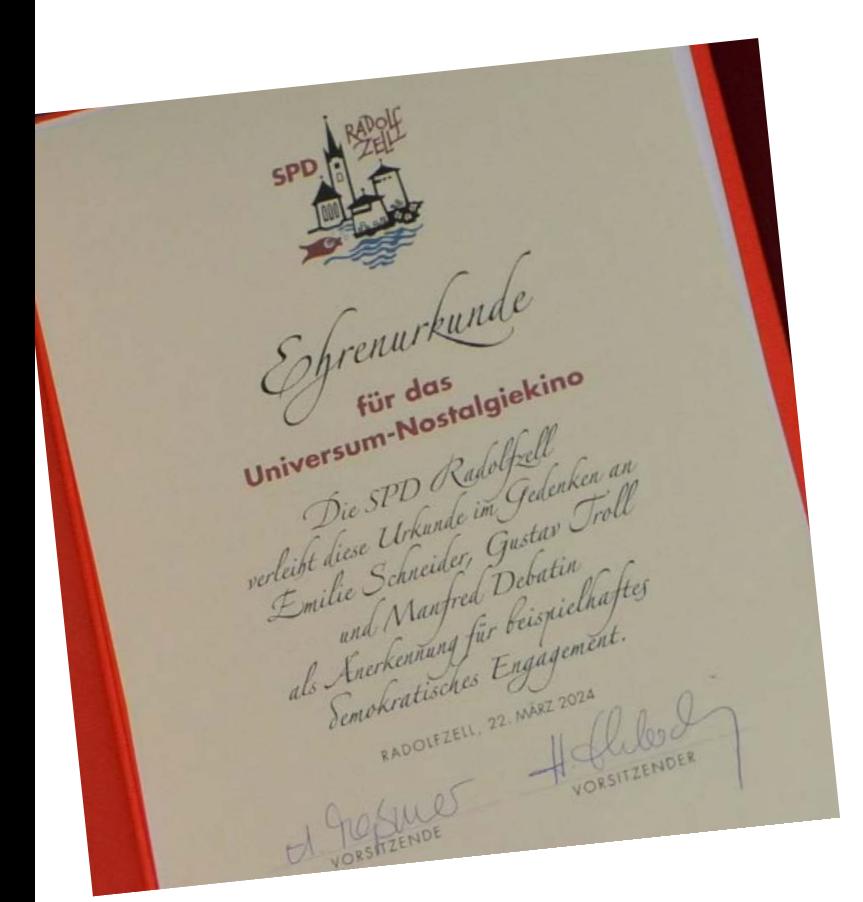

Die Ehrenurkunde

Interview mit Uwe Kemmer über die Geschichte von Kino und Verein: www.sk.de/11940699

Bericht über die Verleihung des Bürgerpreises der SPD Radolfzell: www.sk.de/11947915

Film von Günter Köhler über die Preisverleihung: https://youtu.be/V25J2PSvShc?feature=shared

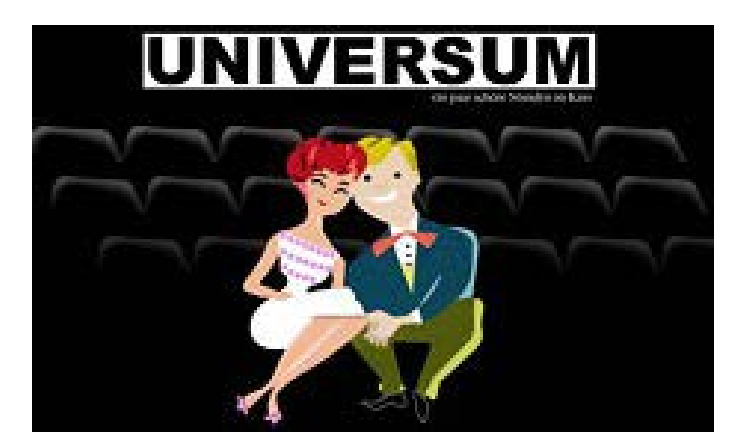

Logo des Universum-Nostalgiekinos

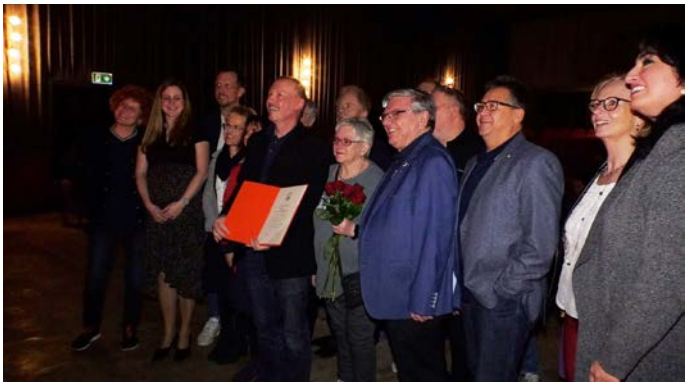

Aufnahme aus dem Film von Günter Köhler über die Preisverleihung.

Uwe Kemmer freute sich als Vorsitzender des Kino-Vereines nicht nur über den Bürgerpreis, sondern auch über die Anwesenheit von Jörg Schmidt und seiner Frau Angela. Sie waren eigens für die Preisverleihung aus ihrer heutigen Heimat Pforzheim nach Radolfzell gekommen. Dankbar erinnerte Uwe Kemmer daran, wie Schmidt als damaliger Oberbürgermeister die Anliegen des neu gegründeten Kino-Vereins nicht nur als Verwaltungschef nach Kräften unterstützt hatte. Vielmehr habe Schmidt als Gründungsmitglied des Vereins nach seiner täglichen Arbeit so oft wie möglich bei der Renovierung des ziemlich maroden Gebäudes tatkräftig mitgeholfen.

Die Lokalredaktion des SÜDKURIER sorgte in ihren Berichten über die Preisverleihung dafür, dass die Verdienste des Universum-Vereins im ganzen Landkreis Konstanz wahrgenommen wurden (s. Kasten mit den Links zu Presseartikeln).

Michael Buchholz Filmclub Singen-Radolfzell

# **Termine des Landesverbands**

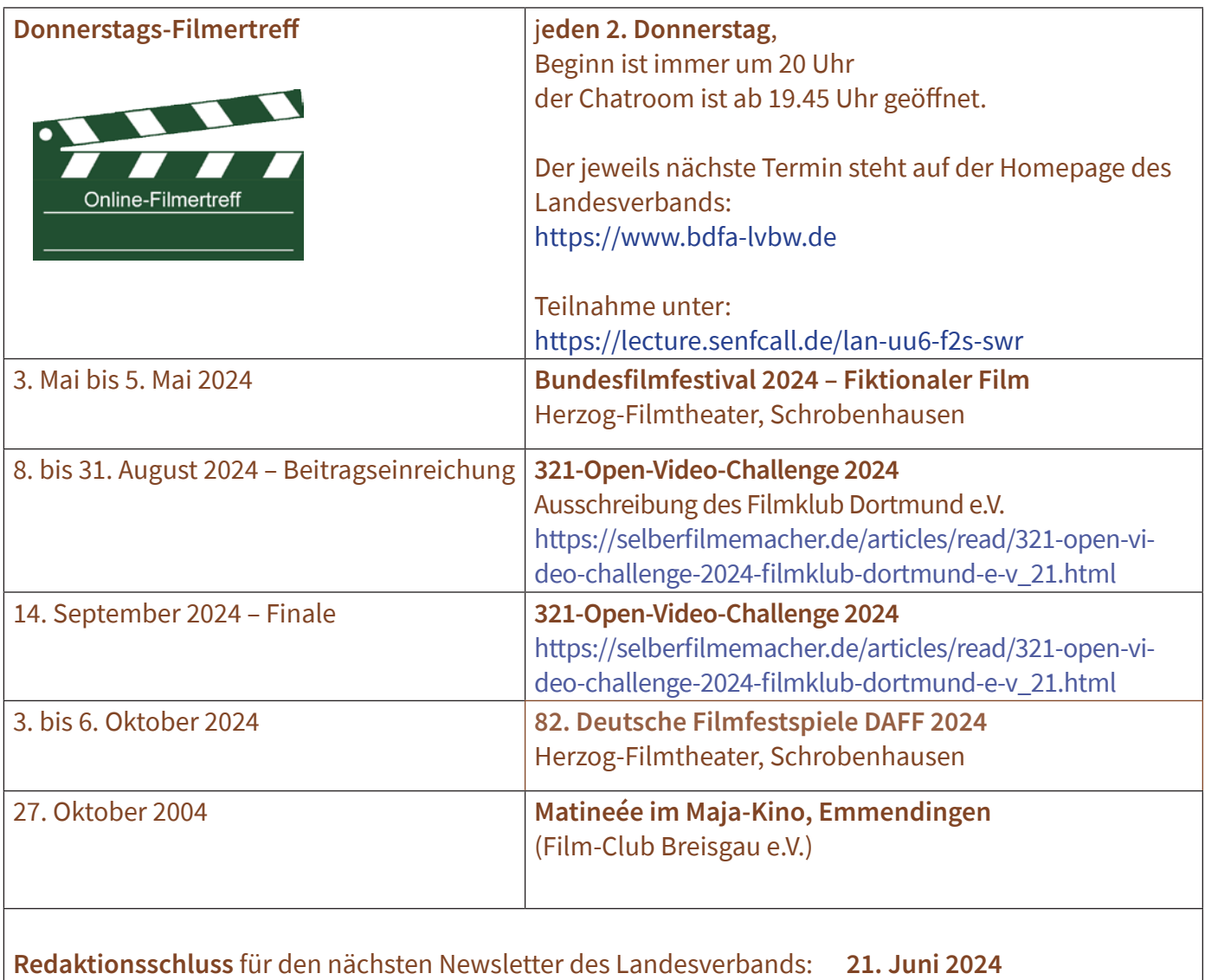

#### **Impressum**

Landesverband der Film-Autoren Baden-Württemberg e.V. Redaktion Waltraut Kruse – Presse und Öffentlichkeit – waltraut.kruse@bdfa-lvbw.de

**Geschäftsstelle** Walter Reichhart Konstanzer Str. 63 78315 Radolfzell Tel: 0 77 32 – 1 31 46 info@wreichhart.de

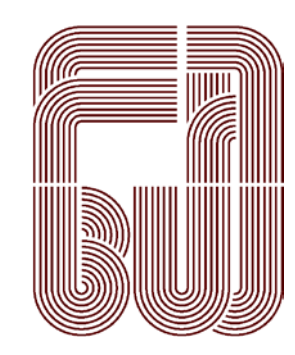

**Informationen und Rückfragen zum Newsletter** waltraut.kruse@bdfa-lvbw.de

**Nächster Redaktionsschluss:** 21. Juni 2024

**Newsletter an- und abmelden:**  waltraut.kruse@bdfa-lvbw.de

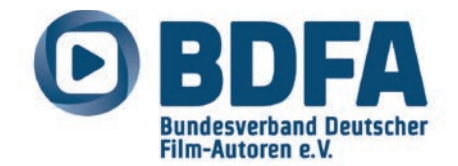

April 2024 / Seite 18